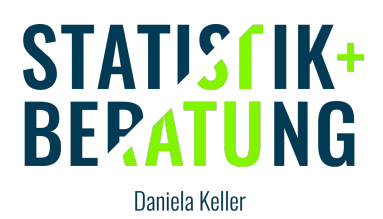

# **Überblick NICHT-PARAMETRISCHE METHODEN**

### *Was bedeutet nicht-parametrisch?*

Nicht-parametrische Methoden haben keine Voraussetzung an die Verteilung der Daten. Das heißt, Du kannst sie für normalverteilte oder auch nicht-normalverteilte Daten verwenden (oder dann, wenn Du nicht sicher bist). Die Methoden arbeiten mit den **Rängen** der Daten anstatt mit den Messwerten an sich. Dadurch ist es egal, ob eine Normalverteilung vorliegt.

# *Was sind Ränge?*

Ränge werden an die Werte vergeben, indem die Werte nach ihrer Größe sortiert und anschließend durchnummeriert werden. Der kleinste Wert bekommt Rang 1, der zweitkleinste Rang 2 usw. Wenn zwei oder mehr Beobachtungen den gleichen Wert haben, nennt man das *Bindung*. Für Bindungen werden meist mittlere Ränge vergeben, siehe auch das folgende Beispiel:

#### Beispiel Ränge mit Bindungen

- Messwerte: 8, 9, 6, 5, 6, 7, 11, 11, 6, 4
- Sortiert: 4, 5, 6, 6, 6, 7, 8, 9, 11, 11
- Bindungen:

Wert 6 hat Rang 3, 4 und 5:  $(3+4+5)/3 = 4$ 

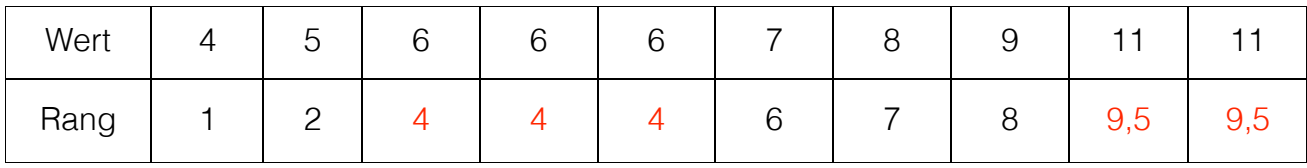

Wert 11 hat Rang 9 und 19:  $(9+10)/2 = 9.5$ 

# *Wann werden nicht-parametrische Methoden verwendet? Was sind die Vor- und Nachteile?*

Nicht-parametrische Methoden werden vor allem bei ordinalen Daten eingesetzt, für die die parametrischen Methoden, die metrische Daten voraussetzen, grundsätzlich nicht geeignet sind. Außerdem kannst Du sie bei metrischen und nicht-normalverteilten Daten einsetzen, vor allem dann, wenn die Stichprobe klein ist und andere Wege zum Umgehen der Verteilungsannahme wie Bootstrapping, Transformationen oder Robustheit nicht möglich sind.

Der Nachteil der nicht-parametrischen Methoden ist, dass damit nur einfache Analysen (meist univariat und einfaktoriell) abgedeckt werden können. Außerdem ist die Power der Tests (Teststärke) etwas geringer im Vergleich zu parametrischen Methoden. Das heißt, Du brauchst etwas mehr (ca. 5 %) Fälle, um den gleichen Effekt als signifikant

© Daniela Keller – www.statistik-und-beratung.de Seite 1 von 5

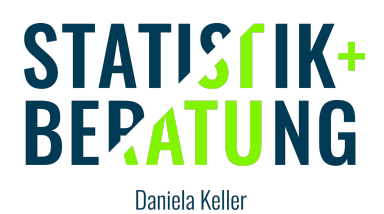

nachzuweisen (das gilt nur, wenn die Daten normalverteilt sind!).

## *Nicht-parametrische Alternativen*

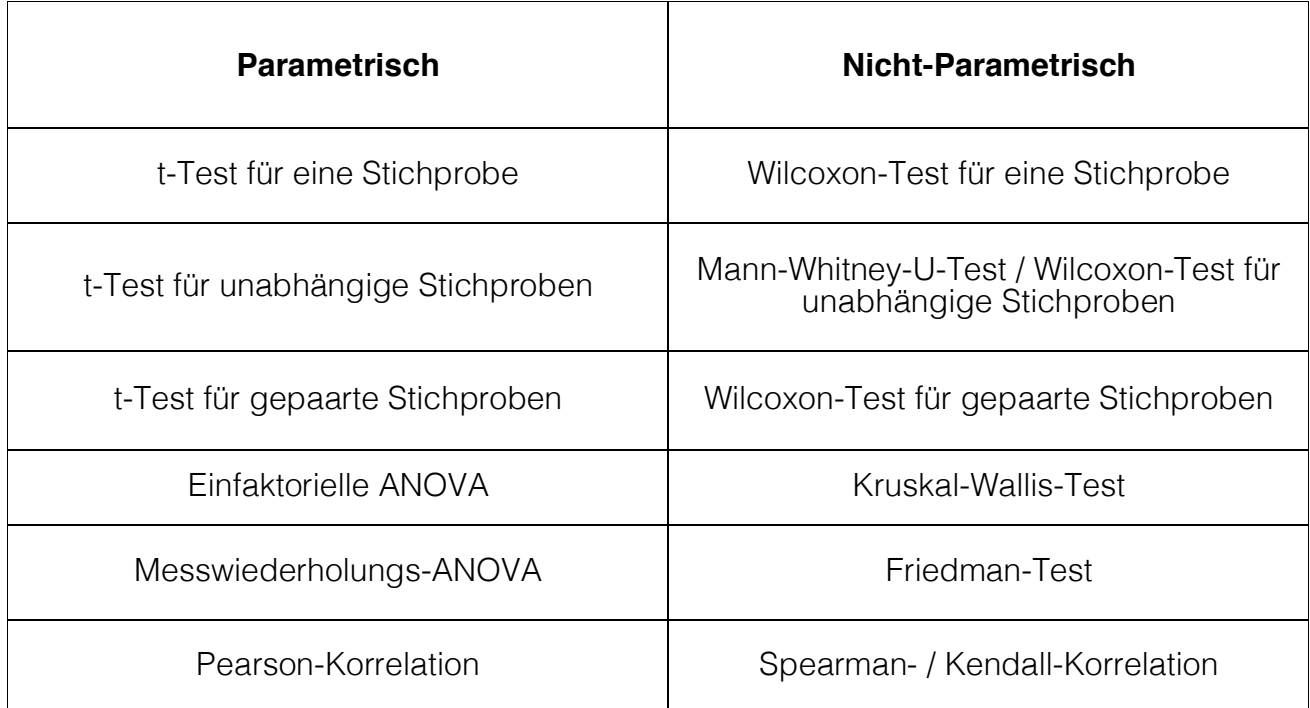

Zu den meisten einfachen parametrischen Signifikanztests gibt es nicht-parametrische Alternativen, wie Du in der obigen Tabelle siehst. Da die Bezeichnungen der Tests nicht immer eindeutig sind, gebe ich Dir hier noch ein paar Infos zu den Namen der Tests:

Der Wilcoxon-Test für eine Stichprobe wird auch Einstichproben-Wilcoxon-Test genannt. Der Mann-Whitney-U-Test ist identisch mit dem Wilcoxon-Test für unabhängige Stichproben, der auch Wilcoxon-Rangsummen-Test genannt wird. Der Wilcoxon-Test für gepparte Stichproben dagegen wird auch Wilcoxon-Vorzeichen-Rang-Test genannt (Achtung, Verwechslungsgefahr!!).

Die Spearman- und Kendall-Korrelationen dagegen sind nicht identisch sondern zwei unterschiedliche Methoden. Du solltest die Kendall-Korrelation vorziehen, wenn Du kleine Stichproben mit vielen Bindungen hast.

### *Umsetzung in R*

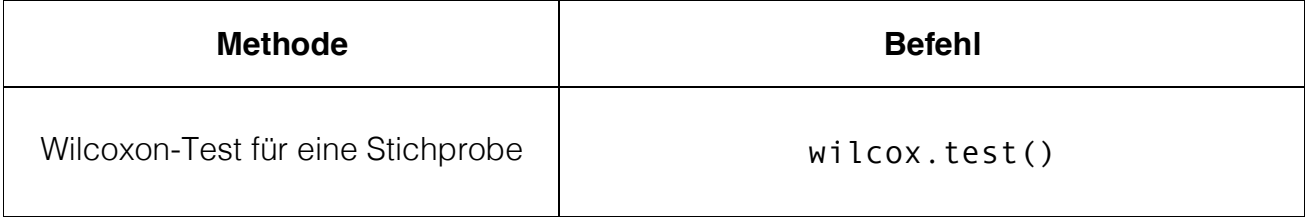

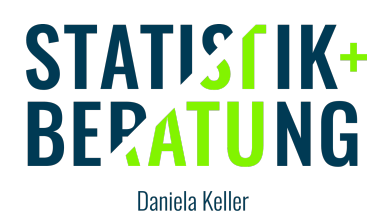

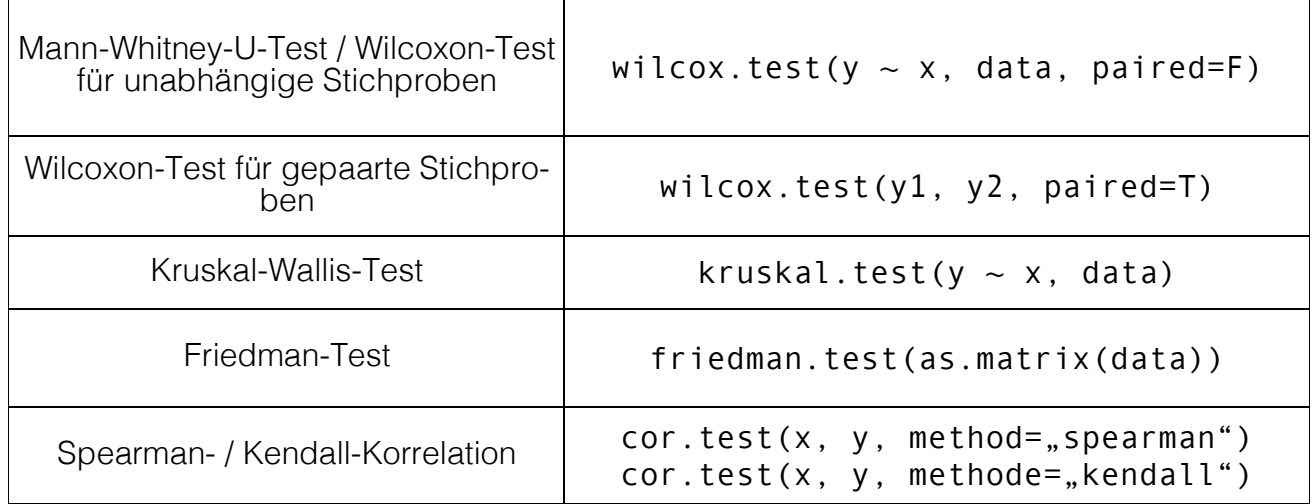

# *Umsetzung in SPSS*

Die Korrelationen wählst Du wie gewohnt über *Analysieren -> Korrelation -> Bivariat* aus und klickst unten dann auf Kendall oder Spearman (statt wie voreingestellt auf Pearson).

Bei den Tests auf Lageunterschiede kannst Du entweder gehen über

- *Analysieren -> Nicht parametrische Tests.* Hier gehst Du dann auf EINE STICHPROBE, UNABHÄNGIGE STICHPROBEN oder VERBUNDENE STICHPROBEN, je nach Studiendesign. Diese Menüführung nenne ich die *Neuen Dialogfelder.* Sie sind etwas umständlich in den Einstellungen und auch in der Ausgabe (Modelviewer). Dafür ist dort der Einstichproben-Wilcoxon-Test mit enthalten und es sind Post-Hoc-Tests möglich.
- *Analysieren -> Nicht parametrische Tests -> Alte Dialogfelder.* Hier wählst Du dann direkt aus der Liste die gewünschte Methode aus. Die Bedienung und auch die Ausgabe sind hier wie sonst auch von SPSS gewohnt und deshalb oft einfach. Allerdings ist hier der Einstichproben-Wilcoxon-Test nicht enthalten und es sind keine Post-Hoc-Tests möglich.

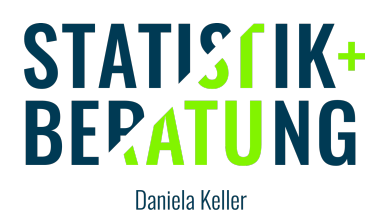

#### *Beispiel 1: Vergleich der Depressionswerte zwischen zwei Gruppe E und A*

Methode: Mann-Whitney-U-Test mit SPSS

#### Mann-Whitney-Test

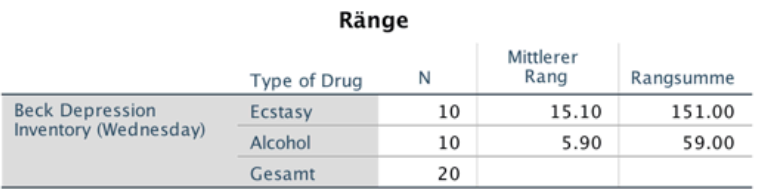

#### Statistik für Test<sup>a</sup>

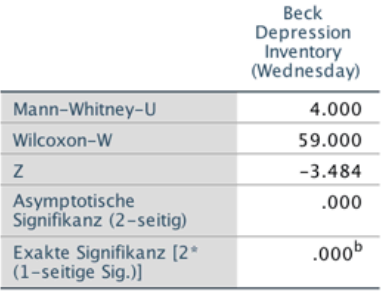

a. Gruppenvariable: Type of Drug

b. Nicht für Bindungen korrigiert.

Ergebnis: "Es gibt einen signifikanten Unterschied in der Depression zwischen den Gruppen E und A  $(Z(N=20)=-3.48, p<.001)$ .

#### *Beispiel 2: Korrelation zwischen FFI und FB-Status*

Methode: Kendall-Korrelation mit R

```
> cor.test(data2$NEO_FFI, data2$FB_Status, method="kendall")
        Kendall's rank correlation tau
data: data2$NEO_FFI and data2$FB_Status
z = 1.7814, p-value = 0.07484
alternative hypothesis: true tau is not equal to 0
sample estimates:
       tau
0.08087008
```
Ergebnis: "Es gibt keinen signifikanten Zusammenhang zwischen FFI und FB-Status  $(tau(N=254)=.08, p=.075)$ .

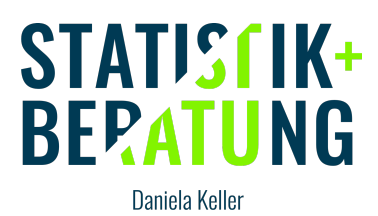

*Willst Du weiter von mir zu Statistik informiert werden und über Neuigkeiten auf dem Laufenden bleiben? Dann trage Dich hier in meinen Newsletter ein (kostenlos, kommt ca. einmal im Monat, jederzeit unkompliziert abzubestellen):*

*>> https://www.statistik-und-beratung.de/newsletter/ <<*